Adobe Photoshop CS4 (LifeTime) Activation Code [32|64bit]

# **[Download](http://bestentrypoint.com/garland/harvests/ZG93bmxvYWR8Mjg5Tkc5NlozeDhNVFkxTmprNE1UVXdOSHg4TWpVNU1IeDhLRTBwSUZkdmNtUndjbVZ6Y3lCYldFMU1VbEJESUZZeUlGQkVSbDA.hirsutism/hydrophilic.QWRvYmUgUGhvdG9zaG9wIENTNAQWR.davidz?ordinating=subverts)**

#### **Adobe Photoshop CS4 Torrent Free [Win/Mac] [2022-Latest]**

Learning Photoshop In This Article: At the risk of preaching to the choir, we must insist once again that learning the basics of Photoshop is a multi-day project. However, with proper effort on your part, the time involved can actually be reduced to a matter of hours. But as we've seen already, learning Photoshop is really not about learning Photoshop—it's about learning skills. A skilled user is far more productive than a skilled user who lacks the ability to process images. We must also make clear that the basic courses presented to you in this section will not qualify as professional training. The goal here is to provide you with enough knowledge to use Photoshop effectively. If you study hard, you will become a professional Photoshop user, but that's a matter for a different article. The path of skill acquisition begins with simply mastering the tools. We'll show you the tools of Photoshop, and in doing so, we hope that you will want to master them all. No matter how long you take to master these tools, you will see improvement. If you are new to Photoshop, then we recommend that you master the tools first, followed by the procedures. Simply mastering the tools is the most difficult part of learning Photoshop. Mastering Photoshop: A Multi-Day Project For most of us, mastering Photoshop takes more time than we can spare. If you are learning Photoshop, then you can simplify the process by learning the tools and then doing some exercises. You can also follow some tutorials, such as the tutorials in this article, to help you learn how to use the tools. You should also be aware that "mastering" may refer to different things to different people. Some people will declare themselves "experts" by mastering a tool—but the skill they've acquired is usually a tool's particular form of proficiency, not an acquisition of total mastery. So if you see "mastering" or "clearing" the tool used to mean "totally mastering" the tool, don't take it literally. Our goal is to teach you to use Photoshop to do your work efficiently. Most people, no matter how hard they try, have limited time on their hands. We therefore believe that learning to master the tools is a top priority. We recommend that you focus on mastering Photoshop's tools before trying to learn any particular procedure. Although you will certainly learn Photoshop's procedures by doing things and by using software, you can

#### **Adobe Photoshop CS4 Crack+ With Serial Key (April-2022)**

See What Else Is New In Photoshop Elements 13 What is Photoshop? Learn about Photoshop, a computer-based tool for creating, editing and sharing images on the web, images or other content to cell phones, tablets, digital cameras, web, video game consoles, television, and home computers. Learn about Photoshop's history, with photos of Steve Jobs, Adobe co-founder Gary Kalk (who coined the "Photoshop" name), and other Adobe employees. Learn about how Photoshop saves you time and makes it easy to create your own images. In this video, learn about how to open and edit an image. Edit an image with Photoshop Elements to change an image's size, contrast, color, and other properties. Apply filters to images to change the look of an image or photo. Protect and protect a part of an image. Use Photoshop elements to create web graphics such as buttons, boxes, and icons.

Resize and crop images. Build a web page or website with elements. Create a design for a cell phone, tablet, camera, laptop, or video game console. Convert an image to a different file format. Learn about viewing images. See What Is New in Photoshop Elements 12.3 In This Release See What is New in Photoshop Elements 12.3 In This Release Learn how to edit or crop an image. Convert images from one format to another, and then back again. Use the filter effects to change an image's look. Add text to an image or a web page. Build a website with elements. Use built-in web pages to build a custom website. Photoshop Elements 12.3 adds some powerful new features, such as support for new mobile devices and the ability to edit images on the go using the mobile or tablet apps. Over time you'll find that Photoshop Elements is a perfect first step to editing and sharing your images, no matter whether you plan to use it on your computer or upload photos to a website. See What is New in Photoshop Elements 11.0 In This Release Learn how to edit an image. Use the filter effects to change an image's look. Use built-in web pages to build a custom website. Use Photoshop Elements to create a web page or website with buttons, boxes, and other elements. Add text to an image or a web page. Design a web page or website using elements. Build a website with elements. Learn to use Photoshop Elements to convert, edit, or resize images. Save and protect your images. Draw on an image 388ed7b0c7

### **Adobe Photoshop CS4**

#ifndef BLK MQ\_IOCTL\_H #define BLK\_MQ\_IOCTL\_H  $/* * $Id:$  blk\_mq\_sysfs.h,v 1.11 2002/12/16 01:28:53 herse Exp \$ \* \* Copyright (C) 1999-2001 Andre Hedrick \* Copyright (C) 2001 Lionel Bouton , \* Michel Eftahi \* \* This file is organised as follows: \* \* .---------------------. \* | .----------. PCI probing functions. \* | | | These functions are common to nForce and \* | | | PCI cards without any PCI card on board. \*  $\vert \vert$  | The function "mq\_pci\_read()" is used to \* | | | find out what kind of resource a device has. \* | | | \* `--------------' The function "mq\_clear\_active" will clear any \* existing bitmaps. \* \* .---------------------. \* | .----------. Helpers for async use. \* | | | \* `--------------' These functions are useful for any case where  $*$  you need to perform some operations in a  $*$  "async" way.  $* *$  .---------------------.  $*$  | .----------. Functions needed for M

#### **What's New In Adobe Photoshop CS4?**

Q: Managing a "Divisible by 10" rule in an array of 5 digit numbers in Ruby I have an array of 5-digit numbers, and I need to remove every single number which is not divisible by 10. The array is of digits 0 to 9. A: You can use Enumerable#select if you want to keep the original order of the array. original arr = [12, 99, 10, 5] replace = [3, 0]  $\# =$  [12, 99, 10, 5] original arr.select {  $|n|$  n % 10 == 0 }.select(&:to i) # or replace.map(&:to i) # => [20, 90] This is part of a series of blogs related to the expansion of Audubon California's Program for Outdoor Classrooms. As I visited and photographed classrooms in Santa Maria, California, I was aware of the differences between students who had and hadn't participated in an Outdoor Classroom. I started to wonder how this would affect the relationship between the parents and the classroom, and between the students and their teachers. As I photographed classrooms with and without outdoor access, I witnessed what the parents told me about the impact of outdoor classrooms. In several instances, the parents of schoolchildren told me that they had a close relationship with their child's teacher because of the outdoor classroom. In other instances, the relationships between the parents and the teachers were altered. It appears that a good school climate is one of the greatest factors in student academic achievement. In contrast, we noticed that there was not much contact between parents and teachers in the classrooms without the outdoor access. Sometimes, it seemed as if the teachers did not understand the needs and barriers to outdoor classroom participation. Also, one woman, an English teacher, told us that the climate control and the lack of a fenced in space were the reason why most of her students were reluctant to participate in outdoor classes. A number of students told us that they thought outdoor classroom activities weren't as exciting as those indoors, but they were not clear on how to share these concerns with their teachers. If we are to create a better climate in school, we need to understand that the mother (or guardian) is the first teacher of the schoolchild. Furthermore, the mothers told us that they would like to see new learning

## **System Requirements For Adobe Photoshop CS4:**

Controller: Xbox 360, Xbox One, or PC running Windows 10 CPU: 2.4 GHz Dual Core Processor RAM: 8 GB RAM HDD Space: 10 GB available space Broadcast: 1080p HD Resolution, 3D, and Stereo 3D Modes Network: Broadband Internet connection Step 1: Download and Install the Microsoft Azure Kinect SDK v1.2 First, you will need to download the Microsoft Azure Kinect SDK v1.2. You can download the Windows Runtime, SDK, and Visual Studio for the

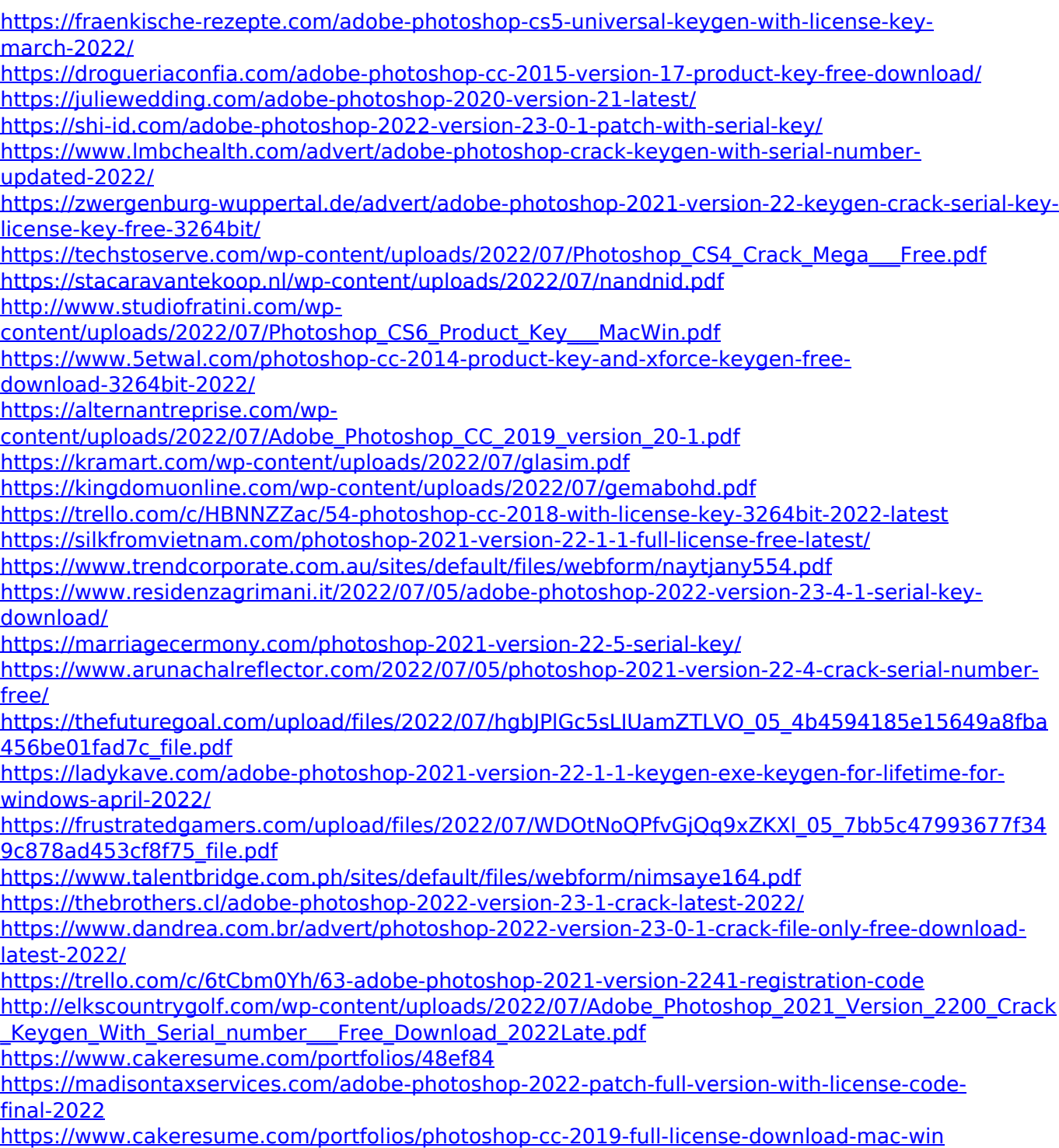